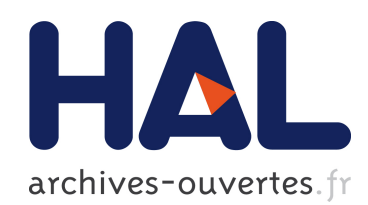

# Intégrer une dimension écologique et paysagère dans la planification territoriale - Méthode et questionnement à propos de la démarche Infrastructures Vertes et Bleues (IVB) dans les SCoT de la Loire (France).

Mireille Batton-Hubert, Marie Bonnevialle, Thierry Joliveau, Frédéric Paran

# ▶ To cite this version:

Mireille Batton-Hubert, Marie Bonnevialle, Thierry Joliveau, Frédéric Paran. Intégrer une dimension écologique et paysagère dans la planification territoriale - Méthode et questionnement à propos de la démarche Infrastructures Vertes et Bleues (IVB) dans les SCoT de la Loire (France).. Les outils pour décider ensemble, Jun 2008, Québec, France. 17p. (CD-ROM)., 2008. <emse-00356342>

> HAL Id: emse-00356342 <https://hal-emse.ccsd.cnrs.fr/emse-00356342>

> > Submitted on 29 Jan 2009

HAL is a multi-disciplinary open access archive for the deposit and dissemination of scientific research documents, whether they are published or not. The documents may come from teaching and research institutions in France or abroad, or from public or private research centers.

L'archive ouverte pluridisciplinaire HAL, est destinée au dépôt et à la diffusion de documents scientifiques de niveau recherche, publiés ou non, ´emanant des ´etablissements d'enseignement et de recherche français ou étrangers, des laboratoires publics ou privés.

# **Intégrer une dimension écologique et paysagère dans la planification territoriale. Méthode et questionnement à propos de la démarche Infrastructures Vertes et Bleues (IVB) dans les SCoT de la Loire (France)**

**Batton-Hubert M.<sup>1</sup> , Bonnevialle M.<sup>1</sup> , Joliveau T.<sup>2</sup> , Paran F.<sup>1</sup>**

1 : Ecole Nationale Supérieure des Mines de Saint-Etienne, centre SITE

2 : Université Jean Monnet de Saint-Etienne, Isig-UMR EVS et CRENAM

Mireille Batton-Hubert Centre SITE Ecole Nationale Supérieure des Mines de Saint-Etienne 158, cours Fauriel 42 023 Saint-Etienne Cedex 2 Adresse électronique : [batton@emse.fr](mailto:batton@emse.fr) Téléphone : +33 (0) 4-77-42-00-93 Fax:  $+33$  (0) 4-77-42-66-33

**Mots clefs :** Continuums écologiques, Planification territoriale, Analyse Multi-Critère, Atelier participatif.

# **Intégrer une dimension écologique et paysagère dans la planification territoriale. Méthode et questionnement à propos de la démarche Infrastructures Vertes et Bleues (IVB) dans les SCoT de la Loire (France)**

**Résumé :** L'article présente une expérience de recherche conduite depuis un an et demi sur le thème général des Infrastructures Vertes et Bleues (IVB). Les IVB sont une démarche initiée par un organisme d'Etat, la Direction de l'Environnement de la Région Rhône-Alpes (DIREN-Rhône-Alpes) pour conduire les différentes parties intéressées à mieux prendre en compte les enjeux écologiques dans les Schémas de Cohérence Territoriale (SCoT), documents de planification territoriale à l'échelle des agglomérations. Cette démarche a donné lieu à la mise au point d'une méthode en collaboration avec un bureau d'étude privé, méthode qui a été testée sur l'élaboration du SCoT Sud-Loire (région de Saint-Etienne) conduit par la Direction Départementale de la Loire (DDE-Loire). Une fois cette opération conduite, il a semblé à la DDE que la dimension participative de la démarche du SCoT Sud-Loire n'avait pas été assez affirmée. Une équipe d'enseignants-chercheurs de l'Ecole Nationale des Mines et de l'Université Jean Monnet de Saint-Etienne s'est alors constituée pour réfléchir à la manière dont pouvait évoluer cette méthodologie. La démarche de recherche choisie a consisté en la mise sur pied d'un Atelier participatif à but de formation, pour comprendre les principes qui fondent la méthode, réfléchir de manière collective aux problèmes quelle pose, aux solutions qu'elle propose et aux pré-requis théoriques et pratiques qu'elle suppose afin d'avancer des pistes de solution méthodologiques facilitant sa généralisation et sa diffusion. Cet atelier a été réalisé deux fois dans le cadre des Rencontres internationales Géomatique et Territoire en juin 2007) avec un public de professionnels et de chercheurs et le sera dans un contexte pédagogique avec des étudiants début 2008. Les objectifs de l'article se situent à deux niveaux. Il s'agira d'une part d'analyser le plus objectivement possible la démarche IVB, la manière dont elle s'est construite, les choix méthodologiques et techniques et leurs raisons, le rôle des différents concepteurs et utilisateurs, les contraintes, limites et potentialités d'amélioration de la méthode. Mais nous rendrons compte aussi des questionnements liés à la conception et au fonctionnement de l'atelier participatif conçu pour élaborer et tester des propositions méthodologiques.

La prise en compte des milieux naturels et des paysages dans la planification territoriale se fait souvent de manière formelle en compilant dans des documents préparatoires les principales servitudes sur le territoire considéré puis en discutant/négociant en de multiples commissions la conformité des actions de développement avec les objectifs environnementaux et paysagers affichés. La démarche des IVB est intéressante par sa volonté de s'appuyer sur les fondements scientifiques de l'Ecologie du Paysage et de mobiliser des données et des outils géonumériques pour représenter de manière cartographique les critères à prendre en compte dans la décision. Cette démarche est aussi pensée de manière à être partenariale. Elle associe, dans un Comité de Pilotage, services de l'Etat, structures publiques ou parapubliques, voire d'autres acteurs locaux. Même si elle vise à constituer la doctrine de l'Etat sur la biodiversité, les paysages et les aménités pour le SCoT, cette doctrine étatique se veut élaborée de manière collaborative, en faisant participer plusieurs sphères d'expertise. La démarche des IVB semble un bon exemple pour développer une réflexion enrichissante sur la question de la planification environnementale du territoire dans une logique collaborative ou participative. Il s'agit d'une démarche cartographique, fondée sur un traitement numérique offrant « une image homogène du territoire » qui entend fournir une visualisation aisée des enjeux concernés « interpellant ainsi tous les acteurs ». Une telle démarche, conduite en amont de l'élaboration des projets, doit permettre « une prise de conscience facilitée et plus sereine » des enjeux écologiques et paysagers d'un territoire. Enfin, la mise à disposition des outils est destinée à faciliter l'appropriation de la méthode par d'autres équipes pour permettre sa mise en œuvre dans d'autres territoires de SCoT.

La démarche IVB doit s'envisager comme une démarche cohérente de traitement d'information spatialisée menée de manière collaborative afin de formaliser les enjeux territoriaux liés aux milieux naturels, aux paysages et aux modes naturels de déplacement des communautés animales et humaines. Elle met en jeu des systèmes de contrainte relevant de trois registres différents : scientifique, organisationnel et sociopolitique, qui ne lui sont pas spécifiques mais caractéristiques de toute démarche se donnant ces objectifs. Contrainte scientifique, puisque la méthode doit, pour élaborer sa démarche normative, s'appuyer sur des principes d'explication scientifique ; contrainte organisationnelle, car l'application se fait avec les données, les outils et les compétences disponibles dans les services de l'Etat, complétés par ceux des bureaux d'étude spécialisés ; contrainte sociopolitique enfin, car les résultats obtenus par la méthode doivent être suivis d'une démarche d'expertise « indispensable pour conforter les résultats, choisir les corridors parmi les continuums affichés et définir la stratégie de l'Etat vis-à-vis des documents de planification et des projets ». La légitimité des enjeux déterminés par l'Etat en interne selon cette méthode reste donc entière vis-à-vis d'autres acteurs: écologistes, développeurs, élus...

Notre démarche propose un dispositif original à l'interface de la recherche (produire de nouvelles connaissances) et de l'action (élaborer des méthodes et des outils utilisables en situation). Confrontés à la demande d'un service de l'Etat (DDE Loire) pour améliorer une méthode intégrant une dimension écologique dans une procédure de planification territoriale, nous avons choisi de ne pas répondre par une expertise mais par la construction d'un atelier de mise en œuvre de la méthode, expérimentée sous forme de jeu de rôles dans des contextes de formation. Nous faisions l'hypothèse que cette démarche offrait plusieurs avantages. D'abord, cela permettait à l'équipe de recherche de s'approprier rapidement la méthode et aussi les contraintes de son application dans un contexte simplifié, mais très inspiré de la situation réelle. Par ailleurs, en invitant les utilisateurs de la méthode à participer à l'Atelier, cela facilitait la transposition de la nouvelle démarche proposée dans la pratique de la DDE. Enfin, les remarques des participants aux ateliers permettaient de faire apparaître les problèmes potentiels que la méthode pouvait soulever.

<span id="page-5-0"></span>Notre exposé suivra le plan suivant. D'abord nous décrirons la méthode telle qu'elle a été élaborée par la DIREN et la DDE avec l'aide du bureau d'études Asconit, tout en réalisant son analyse critique, d'une part à partir des constatations de ses utilisateurs et d'autre part à partir de notre point de vue de chercheurs extérieurs. Nous présenterons ensuite la démarche méthodologique, telle que nous l'avons construite pour la réalisation de l'Atelier en décrivant la manière dont les ateliers se sont déroulés. Enfin, nous terminerons par une analyse des enseignements tirés de ces Ateliers. Nous conclurons sur les deux plans, la méthode et la démarche de recherche par Atelier de Formation.

#### **1. Description et analyse de la méthode initiale**

En écho aux démarches entreprises en Suisse avec le Réseau Ecologique National (REN) (Berthoud & Righetti, 2004) ou en France à travers le Réseau Ecologique Départemental de l'Isère (REDI, Conseil Général Isère) (Berthoud, 2001), le travail sur les continuum biologiques de l'agglomération de Belfort-Montbéliard (Direction Générale de l'Environnement Franche-Comté) (Asconit, 2003), le concept d'IVB a été proposé par la DIREN Rhône-Alpes (Asconit, 2005) pour intégrer les objectifs de préservation de la biodiversité, de la qualité paysagère, des aménités, dans les démarches de planification territoriale, en respectant le cadre élaboré par la Directive Territoriale d'aménagement (DTA) de l'aire métropolitaine lyonnaise (réseau des espaces naturels et agricoles majeurs).

# **1.1. Le concept d'IVB dans les SCoT : le cas du Sud-Loire**

Un Schéma de Cohérence Territoriale (SCoT) est destiné à coordonner dans l'espace et dans le temps les différentes politiques publiques d'aménagement du territoire, à l'échelle intercommunale. C'est un projet de territoire, un document de planification stratégique élaboré pour 10 ans. Il détermine les grands équilibres entre les espaces urbains, à urbaniser et les espaces naturels, agricoles et forestiers, dans une perspective de développement territorial durable. Le concept d'Infrastructures Vertes et Bleues<sup>1</sup> s'entend comme un ensemble d'espaces reliés et hiérarchisés comprenant à la fois : 1) les déplacements doux des hommes, espaces d'aménités reliant les lieux de vie et de loisirs du territoire ; 2) les grands axes de déplacement des animaux ou «continuums écologiques», garants de la survie des populations et reliant les foyers de nature et de biodiversité de grands ensembles naturels.

<span id="page-6-1"></span><span id="page-6-0"></span>Le territoire du SCoT Sud-Loire couvre une superficie de 179 110ha (510 000 habitants, 117 communes). Situé sur la ligne de partage des eaux entre le bassin de la Loire et celui du Rhône, entre Massif Central et Rhône-Alpes, le Sud-Loire est un territoire d'interface entre l'Auvergne et les Alpes, croisement de plusieurs entités géographiques influencé par l'organisation des activités humaines avec : 3 massifs de moyenne montagne (Monts Pilat, Monts du Forez, Monts du Lyonnais), trois vallées (Furan, Ondaine, Gier) et un secteur plaine (Plaine du Forez), traversé par le fleuve Loire. Il est caractérisé par un patrimoine naturel riche et fragile mêlant sites reconnus à forte valeur écologique et une « nature ordinaire » aux portes de l'urbanisation. Aujourd'hui, la qualité écologique de ces espaces est fragile, altérée en partie par la disparition progressive, suite à une urbanisation non maîtrisée, des continuums naturels reliant ces espaces entre eux, et le déficit d'aménagement des sites fréquentés engendrant des conflits d'usages.

## **1.2. Vers une modélisation du concept d'IVB**

1

La [Figure 1](#page-5-0) montre les éléments clefs de l'adaptation de la méthode initiale (Asconit, 2005). Nous avons travaillé à partir des données fournies par la DDE-Loire et des fichiers initiaux issus de l'application de la méthode Asconit sur le SCoT Sud-Loire. On entend par modèle tout formalisme ou algorithme de construction d'un indicateur spatial représentant ou un plusieurs critères.

<sup>&</sup>lt;sup>1</sup> « Vert » pour les milieux naturels terrestres et « Bleu » pour les milieux naturels aquatiques

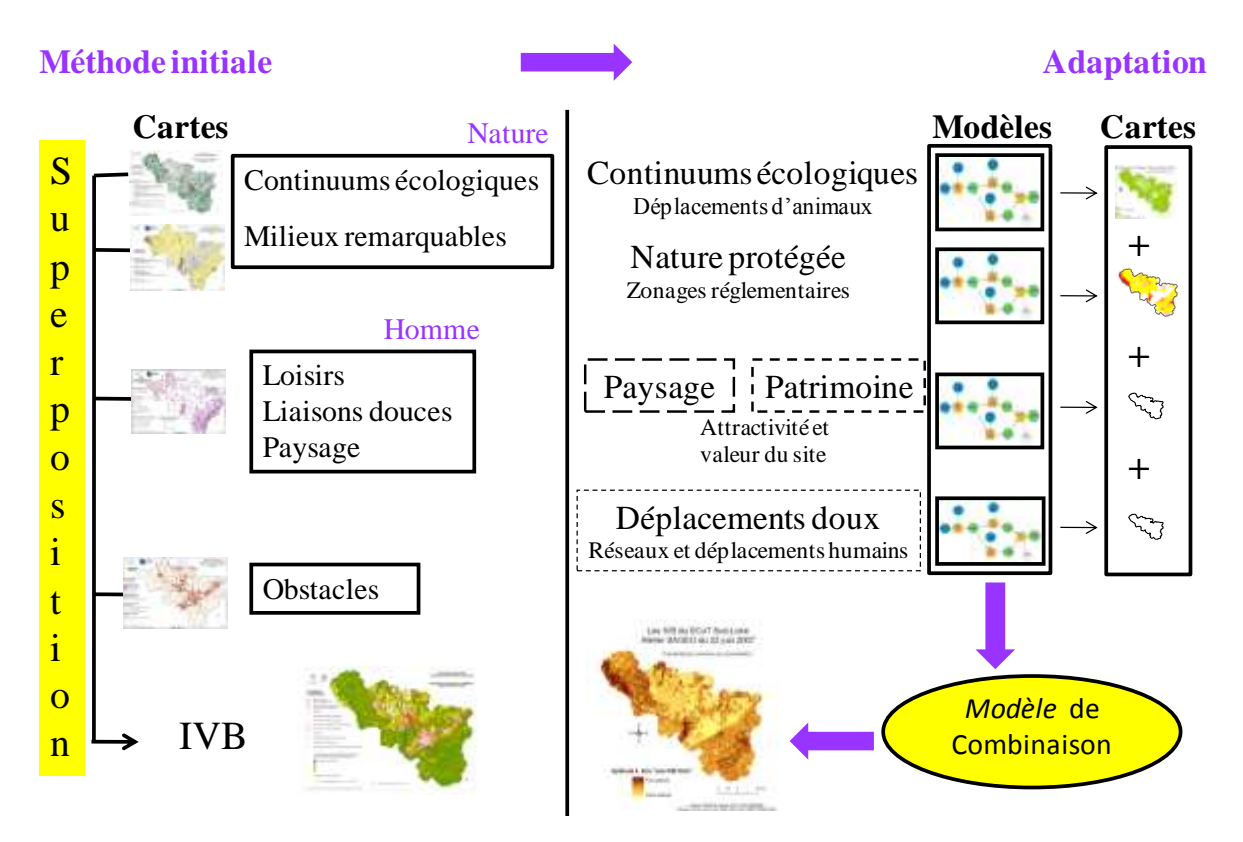

**Figure 1 : Analyse et adaptation de la méthode initiale de construction des IVB** *1.2.1. Méthode initiale de construction des continuums écologiques*

<span id="page-7-0"></span>La conservation de la biodiversité nécessite la protection des milieux réservoirs de biodiversité et des connections entre ces milieux. Il s'agit de protéger un réseau écologique dans lequel les animaux se déplacent. Un tel réseau est constitué de différents éléments [\(Figure 2](#page-6-0) : Berthoud, 2001) : des zones nodales, des zones d'extension, des continuums, des corridors et des zones de développement<sup>2</sup>. La méthode initiale propose une simplification de la notion de réseau écologique afin de construire ce que nous appellerons par commodité les continuums écologiques potentiels du territoire. Ainsi, cette méthode distingue simplement 5 types de continuums, auxquels sont associées des espèces emblématiques caractéristiques : Boisé de Basse Altitude (BBA – chevreuil, sanglier), Milieux Aquatiques et Humides (MAH – amphibiens, libellules), Zones Thermophiles Sèches (ZTS – orthoptères, lépidoptères), Agricoles Extensifs et des Lisières (AEL – perdrix, hérisson) et Boisé de

 2 *Zones nodales* ou noyaux (milieux naturels de bonne qualité et source de biodiversité) ; *Zones d'extension* (de moindre qualité que les zones nodales mais correspondant au même type de milieu) ; *Continuums* (ensemble de milieux favorables à un groupe écologique composé d'éléments continus comprenant zones nodales, zones d'extensions et éventuellement des marges complémentaires) ; *Corridors* (espace libres offrant des possibilités d'échange entre les zones nodales et les zones de développement) ; *Zones de développement* (ensemble de milieux transformés ou dégradés qui restent potentiellement favorables).

Moyenne Altitude (BMA – chamois). Chaque continuum est scindé, de manière simplifiée, en 4 groupes de milieux auxquels est attribué un coefficient de résistance (R) au déplacement des animaux : les milieux structurants (zones réservoirs, de développement des espèces emblématiques, R=0), les milieux attractifs (milieux connexes et complémentaires aux milieux structurants, où les déplacements sont faciles, R=5), les milieux peu fréquentés (milieux connexes aux milieux structurants et attractifs, où les déplacements sont plus rares et la pénétration moins facile, R=30) et les milieux répulsifs (milieux qui ne sont a priori pas fréquentés par les espèces et représentent un obstacle au déplacement, R=100).

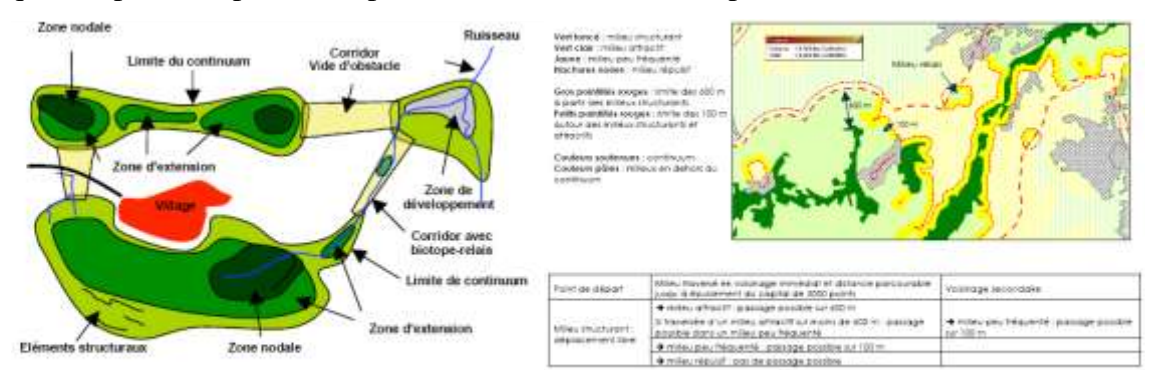

**Figure 2 : Schéma d'un réseau écologique (Berthoud, 2001).**

**Figure 3 : Principe de construction en mode vecteur (Asconit, 2005)**

La construction de chacun des continuums est effectuée par analyse spatiale sous SIG en mode vecteur [\(Figure 3\)](#page-6-1) par agrégation des données d'occupation du sol Corine Land Cover (2000) dans les 4 groupes de milieux précédemment cités. La spatialisation d'un continuum est obtenue selon la formule suivante : C=RxD (avec R : coefficient de résistance ; D : distance en mètres ; C : coût de déplacement en points). Connaissant la résistance (R) d'un milieu, le potentiel initial de déplacement des animaux fixé à 3000 points (C), il est possible de calculer la distance (D) qu'une espèce peut théoriquement parcourir sur un territoire et de la projeter sur une carte pour obtenir le continuum potentiel. Sur le territoire du SCoT Sud-Loire 4 cartes de continuums potentiels (BBA, MAH, ZTS, AEL), les milieux de moyenne altitude étant absent, ont ainsi été générées selon la méthode vecteur Asconit.

# *1.2.2. Adaptation de la méthode de construction des continuums*

L'adaptation de la méthode est fondée sur une réflexion concernant les outils informatiques utilisés, les données d'entrée et le mode de calcul (paramétrage). Le calcul en mode raster utilise une fonction de propagation diffusion de type cost-distance (ArcGIS 9.2). En premier lieu, la construction des corridors en mode vecteur a été abandonnée au profit du mode raster, qui au-delà du gain de temps qu'il occasionne au niveau des calculs, est plus adapté à la représentation de phénomènes continus, comme la spatialisation des continuums écologiques

(déplacement des animaux). Il est ainsi possible de jouer sur le nombre de points de déplacement limite attribués aux animaux et de tenir compte de toute la gamme [\(Figure 4\)](#page-7-0).

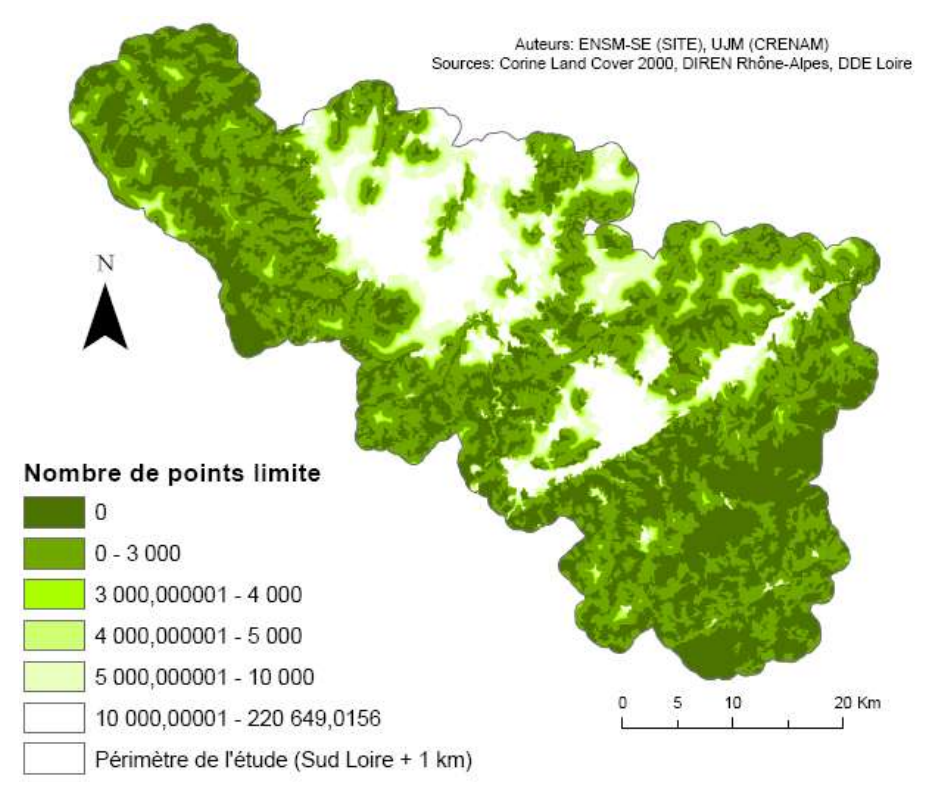

**Figure 4 : Carte du potentiel du continuum boisé (BBA) obtenue après adaptation de la méthode initiale** En second lieu, nous avons observé la sensibilité de la méthode aux données initiales. L'observation montre, sur de petits secteurs tests, que les continuums générés ne sont pas identiques à partir des données Corine land Cover (CLC, 1/100 000<sup>e</sup>) et Spot Théma (ST, 1/25 000°). Il apparaît qu'une discussion de la classification CLC est nécessaire. L'absence d'une cartographie de l'occupation du sol à vocation écologique sur l'ensemble du territoire est donc problématique pour ce travail. En dernier lieu, l'attribution de 3000 points de déplacement pour l'ensemble des espèces est discutable. Il conviendrait donc de se tourner vers la recherche plus fondamentale en écologie pour améliorer la modélisation des réseaux écologiques (ex: distinguer les espèces, sélectionner d'autres méthodes de construction des continuums et améliorer les connaissances des populations animales (ex : inventaires).

## *1.2.3. Les autres modèles*

Des données  $INSEE^{3}$  de densité de population et de capacités d'hébergement (nombre de résidences secondaires, d'emplacements de camping et de chambres d'hôtel) par communes pour le thème Loisirs, Liaisons Douces et Paysage, ainsi que les données de la DIREN Auvergne sur les Milieux Remarquables ont été exploitées.

1

<sup>3</sup> Institut National de la Statistique et des Études Économiques

Des milieux remarquables au modèle de la nature protégée : Dans la méthode initiale cet aspect est abordé sous l'angle des milieux remarquables, bénéficiant d'un statut de protection, hiérarchisés selon leur valeur écologique (classement à dires d'experts) et bien souvent selon la sévérité de la réglementation. Ce sont les sites avérés de richesse patrimoniale (faune, flore, habitats). Ils constituent des réservoirs ou noyaux de biodiversité et rendent compte de la connaissance et des objectifs de conservation des milieux naturels (ex : zones Natura 2000, ZNIEFF, Parc Naturel Régional). Selon leur valeur écologique et leur pérennité, ces milieux participent de manière significative (PS), forte (PF) ou majeure (PMJ) aux continuums. Ces informations permettent de générer des cartes de la nature protégée où l'on peut distinguer visuellement ces trois classes

<span id="page-10-1"></span><span id="page-10-0"></span>Modèles paysage-patrimoine et déplacements doux : Le territoire est parcouru de liaisons douces de plusieurs types, des chemins de petite ou de grande randonnée, pédestre, équestre ou de cyclotourisme, des sentiers aménagés et balisés, plus ou moins connues et utilisées. Elles permettent tout autant la simple balade dominicale que la découverte de points forts d'intérêt touristique du patrimoine culturel, paysager ou environnemental. Ainsi, la méthode Asconit (2005) part du principe que les déplacements doux des hommes dans un réseau maillé « de loisirs » constituent un continuum d'aménité que l'on peut cartographier. Trois catégories de données sont prises en compte : les sites touristiques et patrimoniaux (ex : sites inscrits, sites classés, monuments historiques, parcs et jardins), les circuits et chemins (ex : GR, PR), les paysages remarquables. Les différents éléments de ces catégories sont classés selon leur degré de protection ou de fréquentation. On obtient une carte des loisirs, liaisons douces et paysage où l'on peut distinguer visuellement ces trois classes (participation significative PS, forte PF, majeure PMJ). Il nous est apparu que cette thématique devait être scindée en 2 modèles distincts. Le premier, le modèle paysage-patrimoine restant à construire, est fondé sur l'idée d'attractivité et de valeur associée à un site qu'il s'agisse d'une zone d'intérêt patrimonial, d'une zone d'intérêt paysager ou que ce soit fonction d'une densité d'habitat, d'un taux de fréquentation. Le second, le modèle déplacement-doux pourrait quant à lui être construit à partir d'une réflexion sur la notion de réseau et de déplacement humain (ex : mode de déplacement, usage).

Des obstacles intégrés au modèle de continuum : Ce thème correspond à l'analyse de la fragmentation paysagère par cartographie des obstacles naturels et artificiels du territoire. Les obstacles sont tous les éléments du territoire qui peuvent provoquer une rupture dans les milieux naturels et en particulier dans les continuums écologiques : infrastructures routières, zones urbaines, barrages… Ils sont hiérarchisés selon le degré de gêne qu'ils créent (obstacle imperméable, gène incontournable, gène importante, gène moindre). On obtient ainsi une carte des obstacles où l'on peut distinguer visuellement ces différentes classes.

#### **2. Une démarche multi-critère pour un atelier participatif**

#### **2.1. Méthode de combinaison des critères pour la modélisation des IVB**

Dans la méthode Asconit seule la carte finale des continuums est issue d'une combinaison de critères. Les autres cartes (milieux remarquables, loisirs, liaisons douce, paysage, obstacles) sont simplement superposées. La carte de synthèse des continuums a été obtenue sur la base de pondérations fixées à dires d'experts<sup>4</sup>. Une somme pondérée des continuums permet d'obtenir une carte présentant les potentialités de déplacement offertes par le territoire toutes espèces confondues. Cette approche doit répondre à 3 questionnements principaux :

- comment agréger, non seulement, les continuums écologiques et les autres critères que sont la nature protégée, le paysage-patrimoine, les déplacements doux et les obstacles ?

- comment prendre en compte les préférences des acteurs impliqués pour l'attribution des poids (pondérations) ?

- comment rendre la méthode plus souple d'utilisation et moins gourmande en temps ? Une partie de la réponse est fournie par l'utilisation des potentialités techniques de l'outil SIG ArcGIS. Premièrement, le travail en mode raster permet de réduire considérablement le temps de calcul. Deuxièmement, la construction de modèles dynamiques graphiques permet d'assouplir et d'automatiser la génération de couvertures raster finales. Troisièmement, un module intégré permet de réaliser rapidement des sommes pondérées sur les rasters. Reste à considérer la méthode d'attribution des poids.

Nous proposons un couplage SIG-AMC, méthode qui connaît un succès certain et est utilisée dans de multiples problématiques territoriales comme le choix du tracé d'une infrastructure linéaire (Molines, 2003). Parmi, les nombreuses méthodes multi-critère la méthode AHP<sup>5</sup> développée par (Saaty, 1984) a été retenue car elle permet de décomposer le système complexe en ses éléments constitutifs, par essence de nature diverse, puis de les hiérarchiser en tenant compte de leurs relations essentielles. Cette méthode est fondée sur la comparaison de l'importance relative de deux critères en référence à l'aptitude pour un objectif défini. Elle se divise en trois étapes :

- la première correspond à la décomposition du problème de décision en une structure hiérarchique ou arbre composée d'éléments (critères), de sous-éléments (sous-critères), où un

<u>.</u>

 $4$  BBA= 100; MAH=100; AEL=10; ZTS=0

<sup>5</sup> Analytic Hierarchy Process

enjeu est associé à un critère et un critère associé à un poids issu des préférences des acteurs [\(Figure 5\)](#page-10-0).

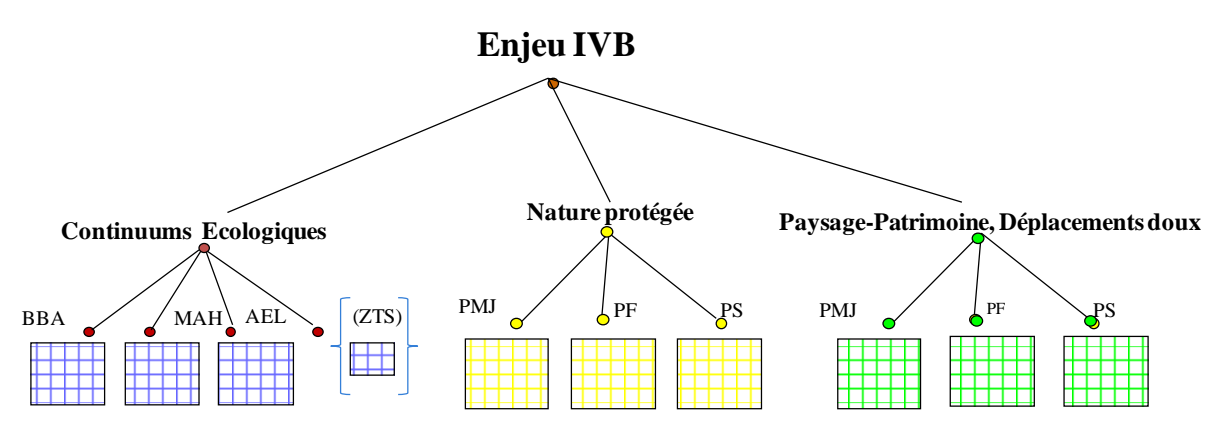

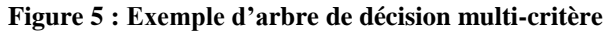

- la deuxième étape consiste à comparer entre eux les différents éléments d'un niveau hiérarchique de façon à déterminer l'importance de sa contribution à la résolution du problème. L'attribution des poids s'effectue en comparant chacune des paires de "facteurs" et en leur assignant un coefficient de pondération pour constituer une matrice de comparaison par paire. Un exemple de pondération finale est donné en [Figure 6.](#page-10-1)

| Préférences<br><b>Continuum</b> |                  |            |            | <b>Poids</b> |             |         |
|---------------------------------|------------------|------------|------------|--------------|-------------|---------|
|                                 | <b>BBA</b>       | <b>MAH</b> | <b>ZTS</b> | <b>AEL</b>   |             | critère |
| <b>BBA</b>                      |                  |            |            |              | <b>IBBA</b> | 0,55874 |
| <b>MAH</b>                      | 0.2 <sub>l</sub> |            | 3          |              | <b>IMAH</b> | 0,20979 |
| <b>ZTS</b>                      | 0.25             | 0,33333333 |            |              | Izts        | 0,13393 |
| <b>AEL</b>                      | 0,25             | 0,5        | 0,5        |              | <b>AEL</b>  | 0.09754 |

**Figure 6 : Exemple de matrice de comparaison binaire des continuums**

- la troisième étape consiste à agréger (en un critère unique) l'ensemble des contributions de chacun des niveaux hiérarchiques en faveur de chacune des actions.

Cette méthode présente plusieurs avantages. Elle permet de résoudre des problèmes complexes, elle prend en compte l'interdépendance des éléments d'un système, elle tient compte des priorités relatives des facteurs d'un système, elle ne recherche pas nécessairement le consensus mais élabore un compromis représentatif des divers avis, elle évalue la cohérence logique des avis utilisés, elle permet d'affiner la définition d'un problème par la répétition et d'établir des priorités, elle conduit à une évaluation globale du caractère désirable de chaque solution et elle est facilement intégrable dans les SIG. Toutefois, elle peut être délicate à mettre en œuvre dans une problématique multi-acteurs ou lorsque les critères sont trop nombreux, le risque d'incohérence des jugements étant alors trop élevé. De plus, cette méthode demande au décideur de considérer toutes les comparaisons possibles, faisant implicitement l'hypothèse que tous les critères considérés sont parfaitement

comparables. L'Atelier a constitué un outil intéressant pour valider l'hypothèse que la méthode AHP était bien adaptée à la démarche des IVB.

## **2.2. Atelier participatif**

L'approche méthodologique adaptée de construction des IVB a été testée lors du Colloque International SAGEO 2007 lors des sessions ateliers (Batton-Hubert & al., 2007). Ces ateliers ont été organisés afin de partager diverses expériences autour de l'usage d'outils participatifs d'aide à la décision territoriale et de tester l'appropriation de ces outils par un collectif de chercheurs et d'acteurs (ou praticiens), dans le but de les diffuser plus largement. Le principe de ces ateliers était de regrouper des jeunes chercheurs et des acteurs intéressés par une formation-action sur l'usage des outils de modélisation spatiale pouvant aider les acteurs territoriaux dans leurs décisions d'aménagement ou de développement. L'Atelier a été réitéré dans une formation de Master intégrant des étudiants de l'Université et de l'Ecole des Mines de Saint-Étienne.

## *2.2.1. Supports, organisation et déroulement de l'atelier*

L'objet de l'atelier consiste à générer de manière participative une carte de synthèse du potentiel IVB du territoire du SCoT Sud-Loire. Pour ce faire, les participants disposent chacun d'un dispositif pédagogique (animateurs, ArcGIS, Excel, documents numériques et papier, fiche acteur…). La séance de 3 heures se déroule en plusieurs étapes :

- introduction aux différents concepts (IVB, biodiversité et réseau écologique) et aux méthodes SIG de construction des IVB en mode vecteur et raster, et apprentissage par la pratique d'une application de construction d'un continuum. Par ce fait, les participants testent une approche utilisant de véritables analyse et raisonnement spatiaux, qui va au-delà du raisonnement visuel.

<span id="page-13-0"></span>- présentation des enjeux participatifs et AHP (méthode de Saaty) suivi d'une initiation aux bases de l'AHP et d'une application. Chaque participant interprète un acteur du territoire à partir d'une fiche acteur « caricaturale ». Il introduit alors ses préférences dans l'outil et pondère les continuums puis l'ensemble des milieux à enjeux. Il applique ensuite ces pondérations à l'outil ArcGIS « weighted sum » pour agréger par une somme pondérée les différents critères et obtenir une carte des IVB.

- simulation d'une concertation entre participants pour choisir des préférences collectives et obtenir une carte de synthèse des IVB concertée.

- interprétation et comparaison des cartes obtenues par les différents acteurs en concertation et bilan collectif de l'atelier (discussion de la méthode, du choix des critères, des pondérations, des données disponibles…).

#### *2.2.2. Le jeu d'acteurs*

Afin de simuler au mieux la concertation, des fiches acteurs ont été établies en s'inspirant de la structure de celles utilisées dans des travaux antérieurs portant sur la simulation d'une négociation (Paran, 2005). Elles constituent un point de départ pour l'interprétation d'un rôle par les participants. Ces fiches sont sciemment caricaturales et simplistes pour faciliter l'appropriation rapide du rôle et l'expression de préférences et de points de vue tranchés. Elles restent toutefois opérantes pour reconstituer un contexte territorial cohérent. Ces fiches décrivent 7 acteurs types impliqués dans la concertation : protecteur de la nature, chasseur, pêcheur, agriculteur, fonctionnaire des services de l'État (DDE), technicien d'un PNR et promoteur touristique. Chaque fiche décrit l'acteur de manière succincte en 4 rubriques spécifiques : nom, échelle d'action, activités principales et objectifs spécifiques. La rubrique « activité principale » permet de lister les enjeux, objectifs, actions principaux et généraux, alors que la rubrique « objectifs spécifiques » détermine les enjeux, objectifs, actions propres à la concertation. L'échelle d'action permet quant à elle de spatialiser les enjeux et objectifs des acteurs sur le territoire du SCoT Sud-Loire.

# *2.2.3. Résultats et enseignements de l'atelier*

Les cartes obtenues par chacun des acteurs sont très différentes, par exemple, la carte de l'agriculteur surpondère les continuums AEL et ZTS, la carte du promoteur touristique met en évidence la nature protégée et le paysage-patrimoine, alors que la carte du pêcheur souligne le continuum MAH. La carte générée après concertation [\(Figure 7\)](#page-13-0) montre des enjeux IVB importants dans les massifs, les gorges et la plaine traversée par le fleuve Loire.

Suite à l'atelier et aux discussions avec les participants, les stagiaires et les étudiants ayant participé à l'atelier ou contribué à l'élaboration de la méthode, les points suivants sont ressortis :

- la notion d'IVB n'est pas simple à expliquer et la méthode de construction reste compliquée ;

- la méthode Saaty nécessite un accompagnement technique auprès des participants. La comparaison binaire des critères simplifie la prise de décision mais elle ne permet pas de garder des préférences contradictoires. De plus, l'ensemble des critères rend la négociation aspatiale, déconnectée du territoire, et ne permet pas d'anticiper des conflits qui se produiront lorsque les décisions affecteront directement une zone précise. Une solution serait de pondérer directement des espaces plutôt que des thématiques. La difficulté d'arriver à un consensus dans une situation réelle avec de vrais acteurs et de trouver des préférences collectives a été abordée, mais, même si la concertation n'aboutit pas à un consensus, la démarche proposée permet au moins à chacun de s'exprimer, de mieux comprendre les intérêts des autres et de matérialiser les conséquences des choix.

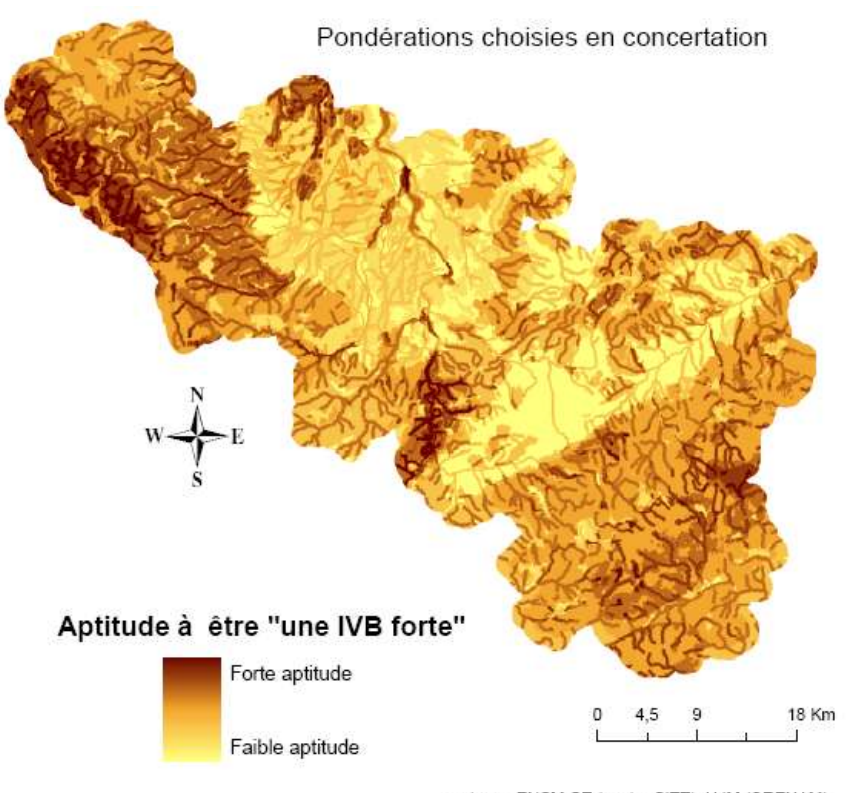

auterus: ENSM-SE (centre SITE), UJM (CRENAM)<br>Sources: Corine Land Cover 2000, DDE Loire, DIREN Rhône-Alpes

#### **Figure 7 : Carte de synthèse du potentiel IVB du territoire après simulation de concertation**

- l'atelier est très dense et demande d'assimiler une multitude d'informations et de maîtriser rapidement différents outils, d'où la nécessité d'augmenter sa durée.

- les stagiaires se prêtent facilement (trop facilement ?) à la logique multicritère.

- l'animateur de l'Atelier dispose d'un pouvoir certain dans la manière dont il essaye de faire émerger le consensus.

- les étudiants ont assez vite repéré l'arbitraire qui existe dans la construction des continuums. En particulier le fait que les milieux structurants ne permettent pas aux animaux de "reprendre des points". La critique de la validité écologique de cette application n'était pas apparue dans le premier Atelier regroupant chercheurs et praticiens.

- aucun des participants n'a remis en cause l'interprétation des données CLC proposé par la méthode originelle et que nous avons retranscrite telle quelle. En revanche ces critiques ont été émises par les acteurs eux-mêmes quand la méthode a été répétée par la DDE pour le SCOT du Nord du département. La même typologie CLC d'espaces de pâture correspondait pour les acteurs à deux zones dont l'intensité des pratiques agricoles n'avait rien à voir. L'idée de demander aux acteurs de réinterpréter les données CLC est quelque chose que l'Atelier n'a pas fait apparaître, vraisemblablement car il n'y a pas de connaissance du terrain réel chez les participants.

- la démarche multicritère proposée apparaît très abstraite puisqu'elle conduit à combiner des critères continus sur l'ensemble du territoire et ne fait apparaître une régionalisation qu'a posteriori. Il n'est pas possible de surpondérer des zones mais simplement des critères. C'est quelque chose qui est apparu discutable à certains participants à l'Atelier, qui auraient préféré travailler par combinaison de zonages à dire d'experts, démarche qui a été mise en œuvre ailleurs pour délimiter les IVB, par exemple dans le département voisin (Rhône).

# **Conclusion**

La démarche IVB se fonde sur la notion de continuum écologique, simplification du réseau écologique des scientifiques. Cette simplification est pertinente en tant qu'elle définit un potentiel de déplacement des communautés animales sur un territoire quand elle est complétée par la spatialisation des obstacles, intégrés dans les couvertures d'occupation des sols, et de la nature protégée. Pour aller plus avant, ce potentiel doit être confirmé par un travail de terrain visant à une meilleure connaissance des communautés animales et de l'occupation écologique du sol. Comme nous l'avons vu, les données disponibles dans les services de l'Etat contraignent fortement la précision et le type des analyses, ainsi que la nature des résultats. De plus, le modèle continuum pourrait être enrichi ou remplacé au regard des avancées de la recherche fondamentale sur les réseaux écologiques.

Les outils géomatiques sont incontournables dans la démarche IVB. Ceux disponibles dans les DDE, comme dans de nombreux organismes de gestion territoriale, sont uniquement capables de traitement de données au format vecteur. Cela complique d'une part et biaise certainement en partie les calculs liés à la simulation de phénomènes continus tels que des déplacements. Dans l'atelier, les traitements sont réalisés en mode raster, et les participants peuvent tester une approche fondée non plus uniquement sur un raisonnement visuel mais sur une analyse et un raisonnement spatiaux, induisant une relative perte de repère territoriale. Un des apports principaux de ce travail est de considérer la démarche IVB comme explicitement fondée sur la combinaison, la hiérarchisation et la pondération de différents critères. Pourtant, la méthode initiale, pour exprimer et comparer les préférences des différents experts du Comité de Pilotage, ne fait jamais référence aux méthodes, largement éprouvées cependant, de l'Analyse Multicritère. Nous proposons dans l'atelier une initiation aux bases de l'Analyse Multicritère (approche Saaty) qui a permis aux participants de tester l'intérêt et de discuter les limites d'une approche formalisée et de dépasser la situation de M. Jourdain qui fait de l'AMC sans le savoir et de manière souvent critiquable.

Les perspectives de ce travail sont vastes. D'une part en termes de problématiques de recherche, il convient de mener une réflexion visant à approfondir ou développer les critères, proposer la construction d'un modèle de combinaison global, développer le modèle continuum et proposer des modèles pertinents pour les critères Patrimoine-Paysage et Déplacements doux. D'autre part en termes de problématiques opérationnelles, il apparaît important d'intégrer à la méthode des scénarios de développement territorial (urbanisation, aménagements…), la possibilité de travailler à différentes échelles (Plan Local d'Urbanisme) et une cartographie des zones de conflits potentiels. La DDE a sollicité l'équipe pour l'accompagner dans la démarche IVB sur une nouvelle zone, le SCoT Nord-Loire (Région de Roanne), en intégrant simplement les calculs raster des continuum. Un projet est en construction visant à aborder en vraie grandeur les problèmes de méthode mis en évidence durant les Ateliers.

#### **Bibliographie**

Asconit (2003) Etat initial du site et évaluation environnementale du SCoT du pays de Montbéliard. Direction Générale de l'Environnement de Franche-Comté, Rapport de synthèse, 34 p.

Asconit (2005) IVB, Utilisation d'un système d'information géographique pour l'expression des enjeux de l'Etat, application au territoire du SCoT Sud-Loire. DIREN RA, Guide technique, 54 p.

Asconit (2005) IVB, Utilisation d'un SIG pour l'expression des enjeux de l'Etat dans le cadre d'un SCoT, application au territoire du SCoT Sud-Loire. DIREN RA, Guide méthodologique, 42 p.

Batton-Hubert M., Bonnevialle M., Joliveau T. & Paran F. (2007) IVB dans un SCoT, Ateliers, Rencontres internationales Géomatique et Territoire, SAGEO 2007, 4p.

Berthoud G. & Righetti A. (2004) Le Réseau écologique National Suisse, Cahiers de l'environnement n°373 Nature et Paysage. Office Fédéral de l'Environnement des Forêts et du Paysage (OFEFP), 172 p.

Berthoud G. (2001) Les Corridors biologiques en Isère : Projet de Réseau écologique Départemental de l'Isère (REDI). Conseil Général de l'Isère, 71 p.

Bonnevialle M. (2007) Elaboration d'un outil participatif associant SIG et AMC pour la construction des IVB et favoriser leur intégration dans l'élaboration des SCoT - Application au SCoT Sud-Loire. ENSM-SE, Université Lille 1, Rapport de master, 85p.

Molines N. (2003) Méthode et outils pour la planification des grandes infrastructures linéaires et leur

évaluation environnementale. Mémoire de thèse de doctorat UJM-SE et université de Laval au Québec.

Paran F. (2005) Représentations territoriales pour la gestion équilibrée d'un patrimoine écologique et anthropique dans le domaine de l'eau. Mémoire de thèse de doctorat, ENSM-SE, UJM-SE.

Saaty T. (1984) Décider face à la complexité : une approche analytique multicritère d'aide à la décision. Coll. Université Entreprise, Entreprise Moderne d'Edition.